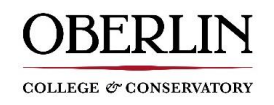

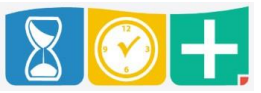

TimeClock Plus provides a convenient phone app which is downloadable via Google Play or App Store. Having the app allows you to conveniently clock in and clock out of your job from your phone.

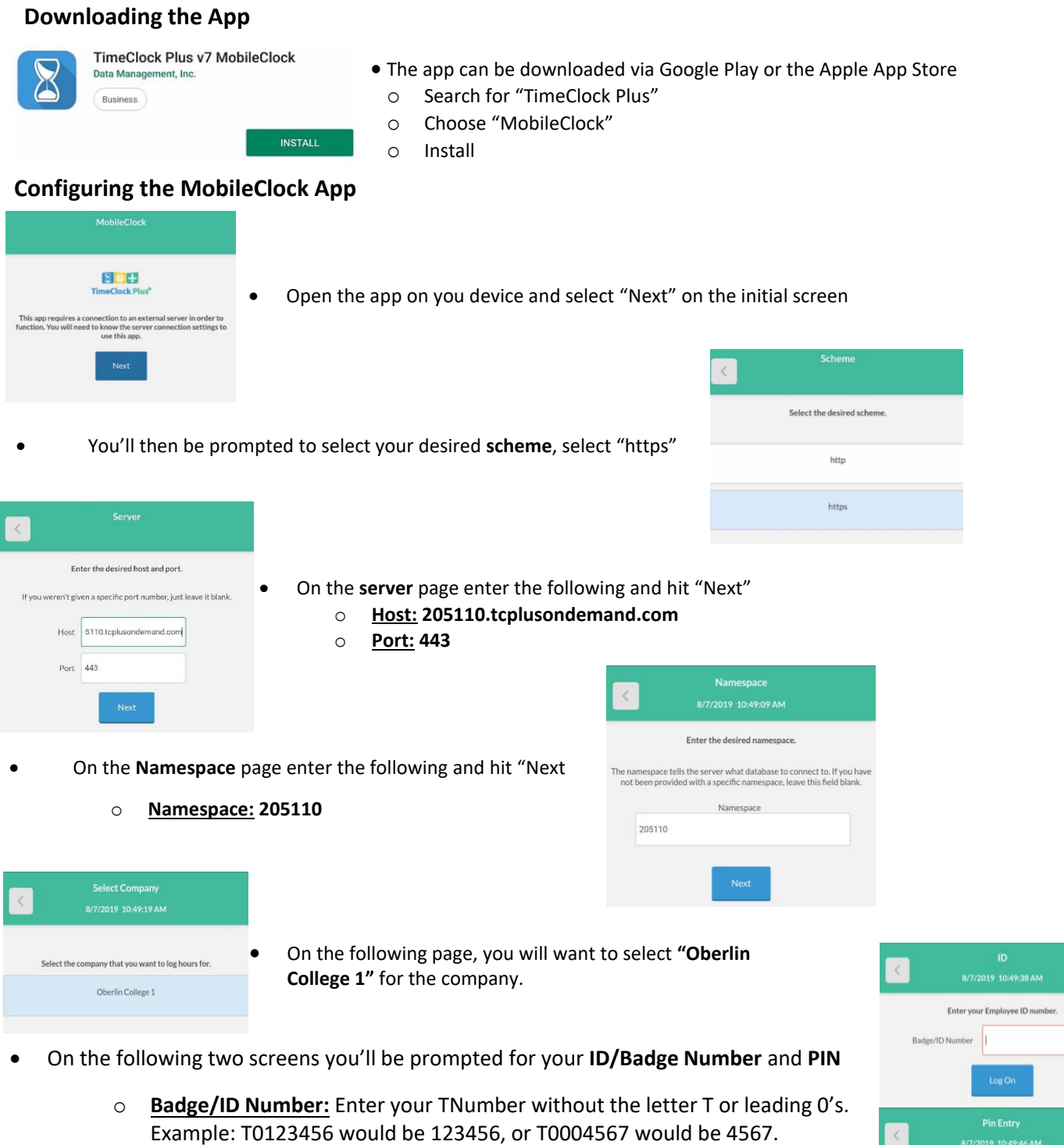

o **PIN:** Last four digits of your SSN. *\* \*Required in order to use TimeClock Plus*

When these steps are completed you will be taken to the clock page. You will be able to clock in and out of your job from the app. Please reference the Clocking Tutorial for instructions on how to clock in and out using the app.

8/7/2019 10:49:46 AM

 $PIN$